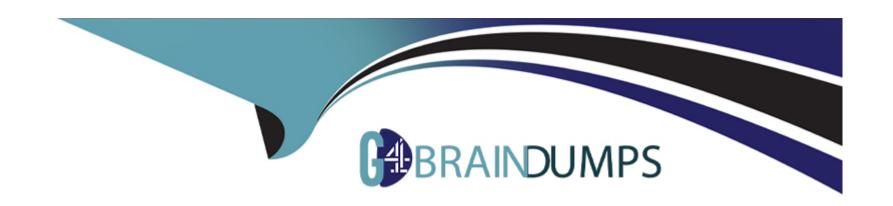

# Free Questions for 350-801 by go4braindumps Shared by Watts on 12-12-2023

For More Free Questions and Preparation Resources

**Check the Links on Last Page** 

# **Question Type:** MultipleChoice

What is the default TCP port for SIP OAuth mode in Cisco UCM?

# **Options:**

**A-** 5011

**B-** 3174

**C-** 8443

**D-** 5090

## **Answer:**

D

# **Explanation:**

The Cisco Unified Communications Manager (CUCM) uses SIP Phone OAuth Port (5090) to listen for SIP line registration from Jabber OnPremise devices over TLS. However, CUCM uses SIP Mobile Remote Access Port (default 5091) to listen for SIP line registrations from Jabber over Expressway through mTLS. Both of these ports are configurable.

**Question Type:** MultipleChoice

What is the purpose of a hybrid Local Gateway?

# **Options:**

- A- to handle calls between Webex Calling and Cisco Calling Plans
- B- to handle calls between Webex Calling and Cloud Connected PSTN
- C- to handle calls between Cisco IJCM and Webex Calling
- D- to handle calls between the Public Switched Telephone Network and Webex Calling

#### **Answer:**

D

# **Explanation:**

A hybrid local gateway handles calls between the Public Switched Telephone Network (PSTN) and Webex Calling. It is commonly deployed on the customer's premises but can also be hosted by a partner. The local gateway registers with Webex Calling and handles all calls between the PSTN and Webex Calling. It gives customers the flexibility to bring their own service provider or continue using their existing provider for a smooth and effective transition to the cloud.

# **Question 3**

**Question Type:** MultipleChoice

Refer to exhibit.

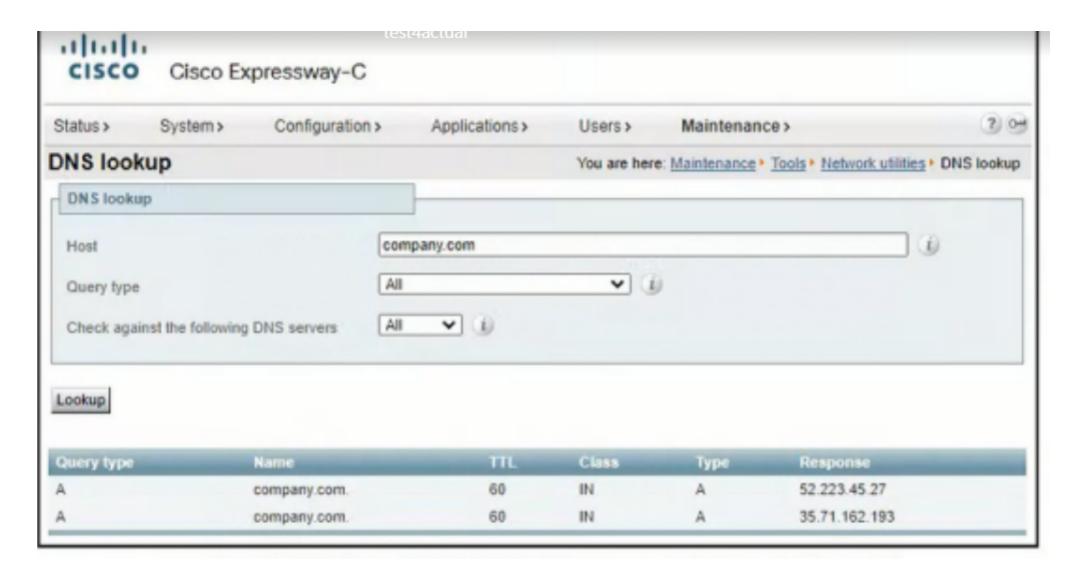

A company recently deployed CISCO Jabber Users log in to Jabber by using their email address in a domain named company com. The users report that they cannot register their telephony services when working from unless they use a VPN. An

engineer runs DNS lookup tool in Cisco Expressway-C to troubleshoot tie What IS me cause of the issue?

## **Options:**

- A- The company com domain must be resolved only in Expressway-E
- B- There is a missing SRV record for the company.com domain.
- **C-** The TTL value for the company.com is too short.
- D- There must be only response for the company.com domain

#### **Answer:**

В

# **Question 4**

# **Question Type:** MultipleChoice

An engineer must configure codec on a Cisco Unified Border Element to prefer the G.711 ulaw and use G.711 codec as the

next The engineer logs In to the CUBE, enters the dial.peer configuration level, and runs the voice-class codec 100 command. Which set of commands completes the configuration?

# **Options:**

A- voice class codec 100 codec g7llalaw preference 1 codec a7Hulaw preference 2

B- voice class codec 11j codec <?7iiulaw preferred codec g7iialaw

C- vice class codec 100 codec preference 1 g7llulaw codec preference 2 o711alaw

D- voice class codec ::: codec g711ulaw g711alaw

#### **Answer:**

C

# **Explanation:**

The following commands are used to configure the codec on a Cisco Unified Border Element to prefer the G.711 ulaw and use G.711 alaw as the next codec:

Code snippet

voice class codec 100

codec preference 1 g711ulaw

codec preference 2 g711alaw

The voice class codec 100 command creates a new voice class with the ID of 100. The codec preference 1 g711ulaw command sets the preference for the G.711 ulaw codec to 1. The codec preference 2 g711alaw command sets the preference for the G.711 alaw codec to 2.

# **Question 5**

# **Question Type:** MultipleChoice

An engineer roust deploy the Cisco Wet\*x app to a Windows Virtual Desktop Infrastructure environment that has a roaming database named spark roaming\_store stored In a user's AppData\Roaming directory, Which two command line arguments must be used when running the installer? (Choose two.)

## **Options:**

- A- ALLUSERS=0
- **B-** ENABLEVDI=1
- C- ALLUSERS=1

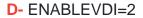

E- ROAMINGENABLED=1

#### **Answer:**

B, E

## **Explanation:**

The Cisco Webex app can be installed on a Windows Virtual Desktop Infrastructure (VDI) environment by using the following command-line arguments:

ENABLEVDI=1 - This argument enables VDI mode for the Webex app.

ROAMINGENABLED=1 - This argument enables roaming for the Webex app.

The ALLUSERS argument is not required when installing the Webex app on a VDI environment. The ENABLEVDI argument must be set to 1, and the ROAMINGENABLED argument must be set to 1.

The following is an example of the command that can be used to install the Webex app on a VDI environment:

Code snippet

msiexec /i WebexApp.msi ENABLEVDI=1 ROAMINGENABLED=1

# **Question Type:** MultipleChoice

An engineer is configuring a phone system CISCO UCM and wants to activate TFTP service. The engineer selects the serviceability page for configuration. Which nodes configurable for TFTP?

# **Options:**

- A- any two nodes
- B- any node
- C- only nodes that have Cisco UCM service enabled
- D- any subscriber nodes

## **Answer:**

C

# **Explanation:**

TFTP is a network protocol that is used to transfer files between devices. It is often used to transfer firmware and configuration files to network devices. In order to use TFTP, the device must have a TFTP server configured.

In Cisco UCM, the TFTP server is configured on the serviceability page. The TFTP server can be configured on any node that has Cisco UCM service enabled. The TFTP server cannot be configured on nodes that do not have Cisco UCM service enabled.

# **Question 7**

## **Question Type:** MultipleChoice

The chief officer at a company must reduce collaboration infrastructure costs by onbording all on-permises equipment to the cloud by using CISCO Webex Control Hub. Administrators need the ability to manage upgrades and set up hot desking for on-premises devices.

Which action must be taken before on boardng devices by using the Control Hub?

## **Options:**

- A- Configure tie Control Hub organization ID on the devices
- B- Acquire a license for each device.
- C- Allow HTTP traffic from each device to Control Hub.

D- Upgrade all the devices to software version CE9.15 or later

#### **Answer:**

D

## **Explanation:**

This is a prerequisite for using the Device Connector tool, which allows you to onboard and register several devices simultaneously to the Webex Control Hub1. The Device Connector tool creates a workspace, an activation code, and activates all of your devices in one go1. This way you don't need to be physically present in the same room to activate the devices.

The other options are not required before onboarding devices by using the Control Hub:

Configuring the Control Hub organization ID on the devices is not necessary, as the Device Connector tool will send the device information to your Webex organization and generate activation codes for them1.

Acquiring a license for each device is not necessary, as you can assign licenses to users and devices after they are registered to the Webex Control Hub2.

Allowing HTTP traffic from each device to Control Hub is not necessary, as HTTPS connectivity is required for the Device Connector tool to communicate with the devices1.

## **Question Type:** MultipleChoice

An engineer is deploying the Webex app on a Microsoft Windows computer that has multiple user accounts. Which CLI argument allows the engineer to Install the application as a "per machine" Installation?

# **Options:**

- A- ACCEPT\_EULA
- **B-INSTALL ROOT**
- **C-** ALLUSERS
- **D-** FORCELOCKDOVN

#### **Answer:**

С

# **Explanation:**

The ALLUSERS property is a command-line argument that can be used to install the Webex app as a 'per machine' installation. This means that the app will be installed for all users on the computer, regardless of which user account is currently logged in.

The ACCEPT\_EULA property is a command-line argument that can be used to accept the end-user license agreement (EULA) for the Webex app. The INSTALL\_ROOT property is a command-line argument that can be used to specify the installation directory for the Webex app. The FORCELOCKDOWN property is a command-line argument that can be used to prevent users from uninstalling the Webex app.

# **Question 9**

## **Question Type:** MultipleChoice

What is a capability of the call forwarding feature in a Cisco Webex dial plan?

## **Options:**

- A- device pool selection
- **B-** Call Admission Control
- C- business continuity
- **D** ringtone selection

#### **Answer:**

# **Explanation:**

Call forwarding is a feature that allows users to forward incoming calls to another number. This can be useful in a number of situations, such as when a user is not available to take a call, or when a user wants to forward calls to a different number during certain times of the day.

Call forwarding can be used to improve business continuity by ensuring that calls are always answered, even if the user is not available. For example, if a user is out of the office, they can forward their calls to their voicemail or to another employee. This ensures that customers and clients can always reach someone, even if the user is not available.

# **Question 10**

**Question Type:** MultipleChoice

What should be used to detect common issues on a Cisco IOS XE-based Local Gateway and generate an email?

# **Options:**

- **B-** diagnostic signatures
- C- syslog
- D- SNMP

#### **Answer:**

В

# **Explanation:**

Diagnostic signatures are a feature that proactively detects commonly observed issues in the IOS XE-based Local Gateway and generates email, syslog, or terminal message notification of the event12. You can also install the diagnostic signatures to automate diagnostics data collection and transfer collected data to the Cisco TAC case to accelerate resolution time12.

# **Question 11**

**Question Type:** MultipleChoice

Where is Directory Connector hosted in a Cisco Webex Hybrid Services deployment?

# **Options:**

- A- on a server in the Webex Data Center
- B- on a dedicated on-premises server
- C- on a Cisco Expressway-C connector host server
- D- on an on-premises Microsoft Active Directory server

#### **Answer:**

В

# **Explanation:**

The Cisco Directory Connector is a software application that is installed on a dedicated on-premises server. It synchronizes user identities between the on-premises directory and the Cisco Webex cloud.

# **Question 12**

**Question Type:** MultipleChoice

An engineer roust configure DTMF relay on a Cisco Unified Border Element by using RFC2833 as the preferred relay mechanism and KPML as the

next preferred relay mechanism. The engineer logs in to the CUBE and enters the dial-peer configuration level. Which command should be run at

dial-peer configuration level?

# **Options:**

- A- dtmf-relay sip-kvmi rtp-nte
- B- dtmf- relay rtp-nte sip-kpml
- C- dtmf-relay sip-kgml rtp-inband
- D- dtmf-relay rtp-inband sip-kvmi

#### **Answer:**

В

## **Explanation:**

The dtmf-relay command is used to configure DTMF relay on a Cisco Unified Border Element. The rtp-nte option specifies that RFC2833 is the preferred relay mechanism, and the sip-kpml option specifies that KPML is the next preferred relay mechanism.

# To Get Premium Files for 350-801 Visit

https://www.p2pexams.com/products/350-801

# **For More Free Questions Visit**

https://www.p2pexams.com/cisco/pdf/350-801

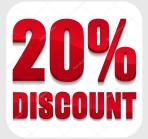